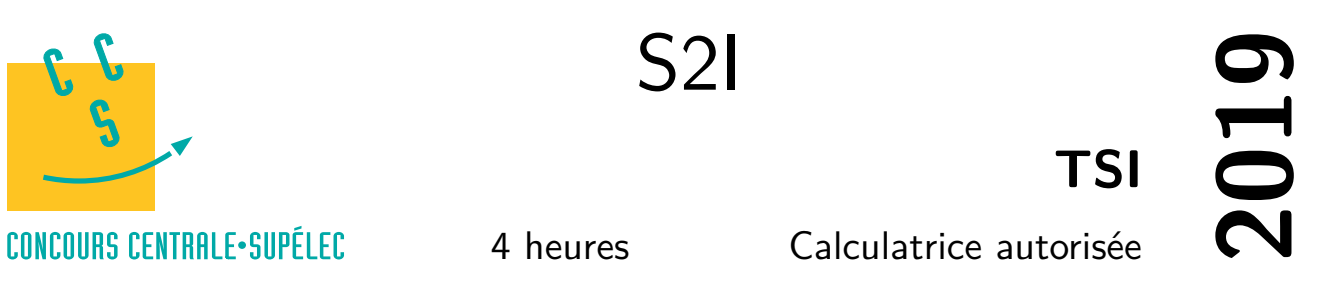

## **Contexte**

L'autofocus (AF) est le terme anglais pour désigner la mise au point automatique. C'est une fonction qui permet la mise au point automatique de certains systèmes optiques comme les appareils photo, leur permettant de régler la netteté du sujet. Cette mise au point est réalisée grâce à l'association d'un boitier et d'un objectif photographiques.

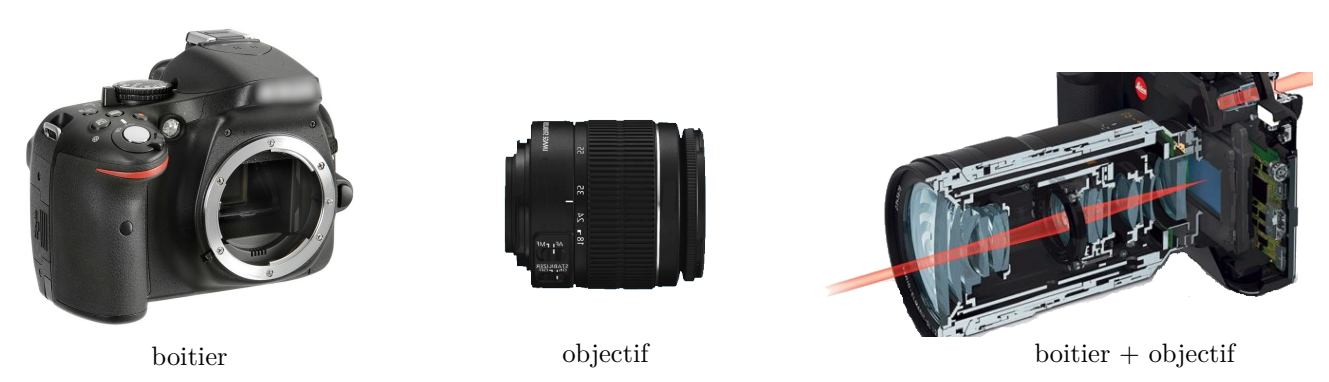

**Figure 1** Boitier et objectif photographiques

Le principe consiste à déplacer une lentille afin que les rayons de l'image à photographier convergent sur le capteur. Si ce n'est pas le cas, l'image sera floue. Sur la figure 2, la lentille est bien positionnée uniquement sur le schéma du milieu : les rayons convergent parfaitement sur le capteur.

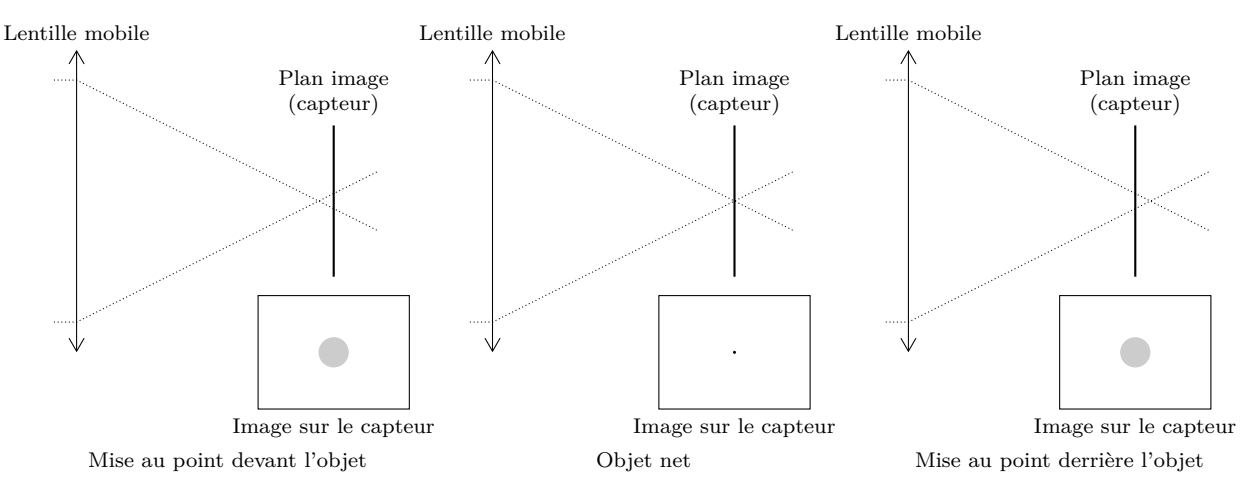

**Figure 2** Principe de la mise au point (source : http://www.pierretoscani.com/autofocus.html)

La qualité de la mise au point dépend de plusieurs facteurs techniques et logiciels. Dans ce sujet, seules les exigences relatives au déplacement de la lentille mobile seront étudiées.

## **Mise en situation**

Le mouvement de la lentille est donné par l'architecture représentée figure [3.](#page-1-0)

L'architecture détaillée est donnée en [figure 4.](#page-1-0) La modélisation acausale correspondante de l'objectif photographique est donnée [figure 5.](#page-1-0)

<span id="page-1-0"></span>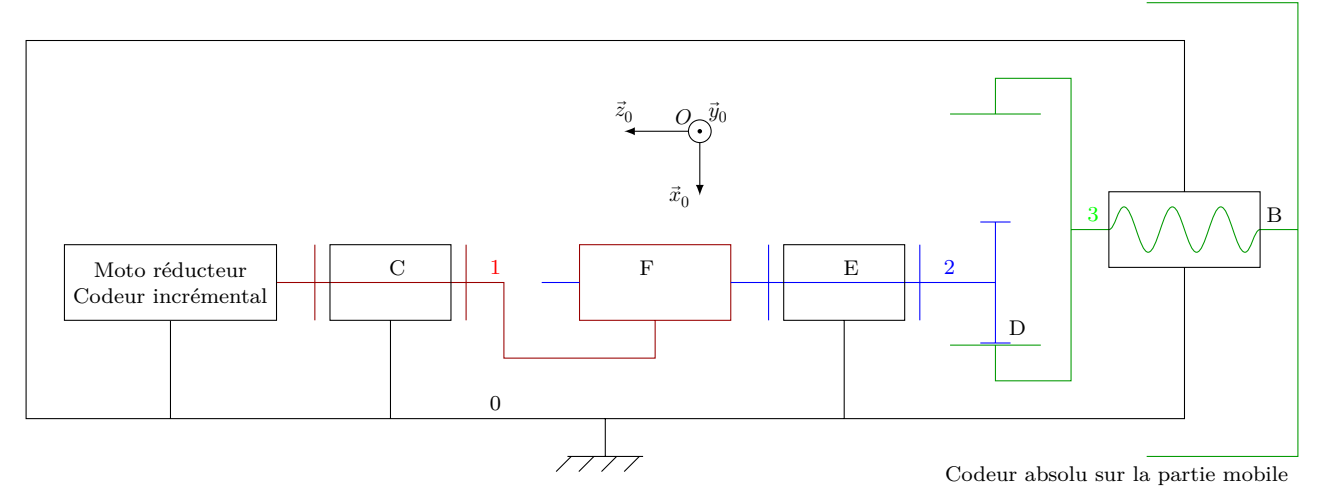

**Figure 3** Architecture du dispositif de déplacement de la lentille

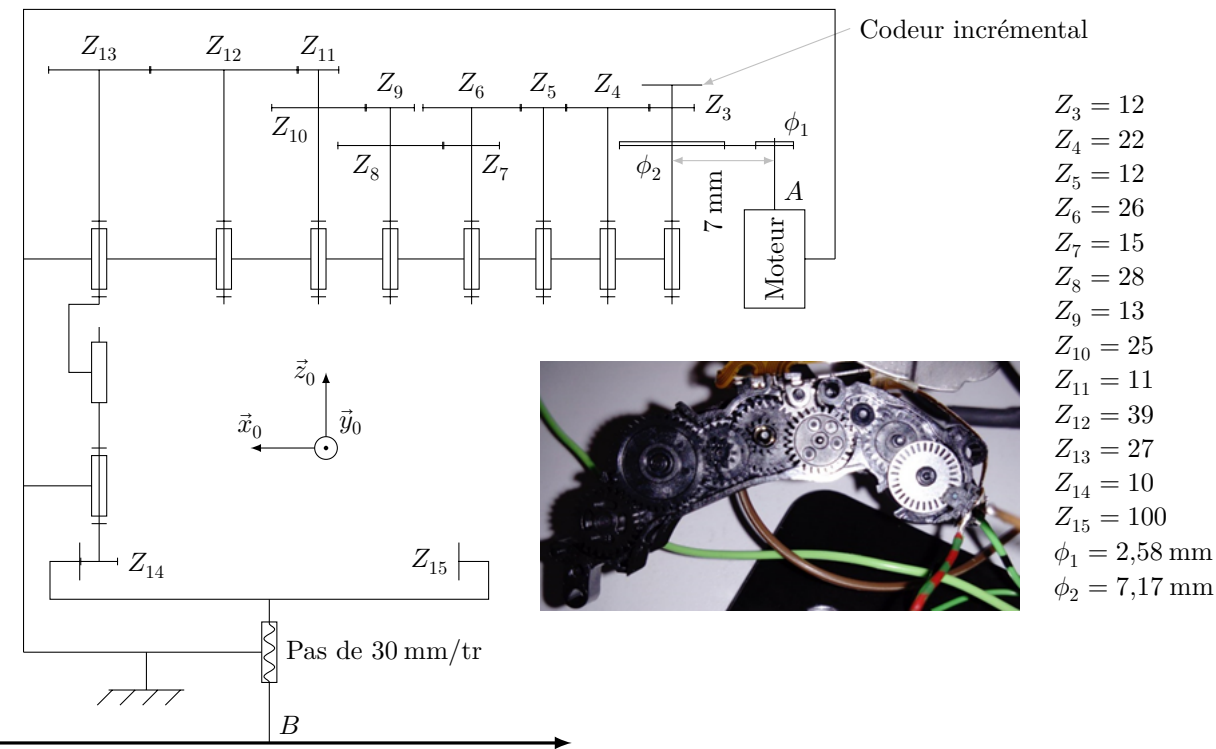

Lentille mobile, course totale  $= 6$  mm

**Figure 4** Schéma cinématique du mécanisme de déplacement de la lentille

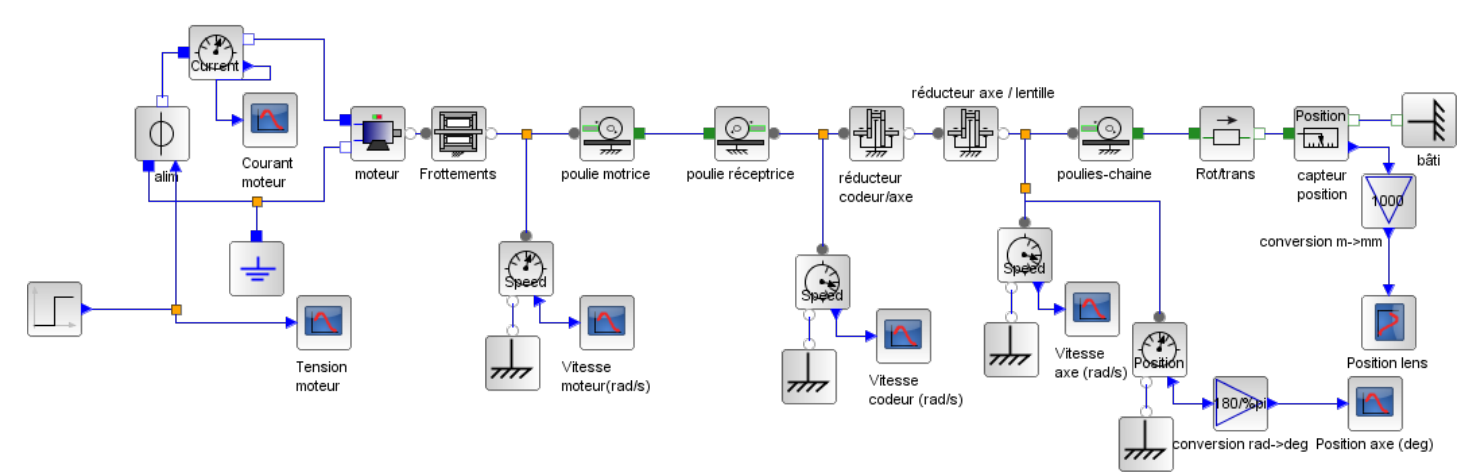

**Figure 5** Architecture du dispositif de déplacement de la lentille

## **Extrait du cahier des charges**

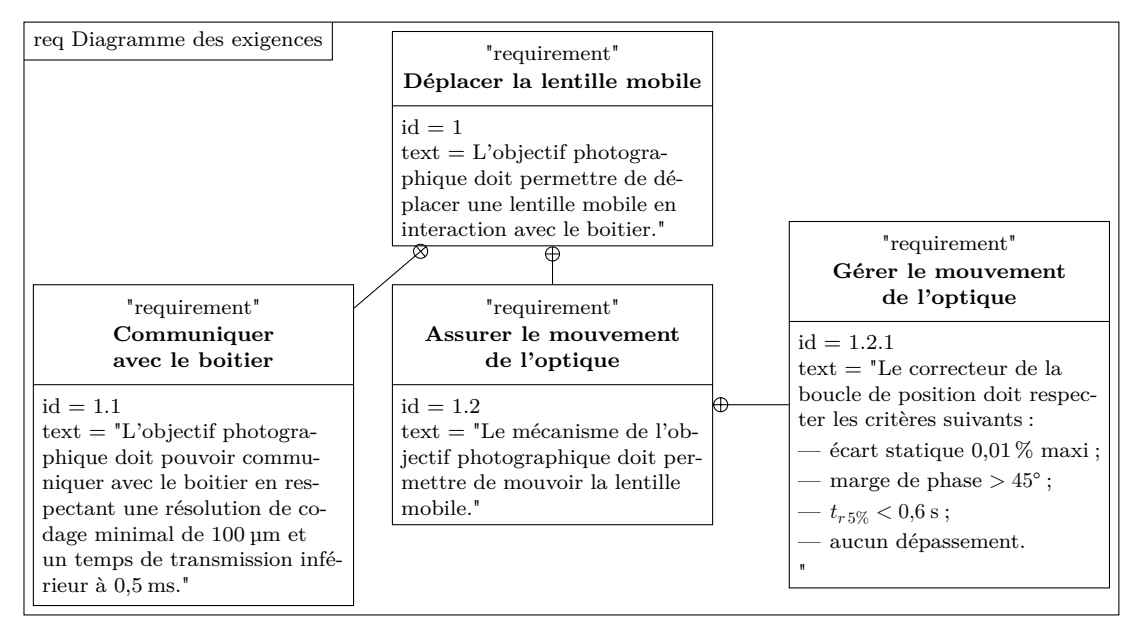

**Figure 6** Exigences extraites du cahier des charges

# **Objectif final**

Le sujet a pour but de modéliser, analyser et améliorer les performances de l'objectif photographique. Pour cela, il comporte trois parties avec comme buts :

- valider la communication entre le boitier et l'objectif photographique permettant la mise au point et déterminer la consigne qui doit être envoyée par le boitier — il est question de valider le temps de communication qui doit être négligeable devant la dynamique du système ;
- modéliser la structure permettant d'« assurer le mouvement de l'optique » cette partie permet de modéliser et de déterminer numériquement les frottements au travers de mesures, ces grandeurs sont fondamentales car les non linéarités vont fortement influencer la commande ;
- choisir et régler le correcteur permettant de « gérer le mouvement de l'optique » cette partie permet de trouver le bon compromis de réglage de la commande afin de respecter les critères du cahier des charges.

# **I Communication entre le boitier et l'objectif photographique**

## **Objectif**

Valider le protocole de communication utilisé entre le boitier et l'objectif photographique en termes de débit de transmission et de résolution de codage afin qu'il réponde aux exigences de la mise au point. Déterminer la consigne qui doit être envoyée en entrée de l'asservissement en position de la lentille.

La mise au point résulte de l'interaction entre le boitier où se situe tout le traitement de numérisation de l'image (capteur CCD et programme de mise au point) et l'objectif photographique qui permet de mouvoir la lentille. Afin de réaliser correctement cette mise au point, il est nécessaire que l'objectif photographique puisse communiquer avec tous les boitiers compatibles en répondant aux exigences suivantes.

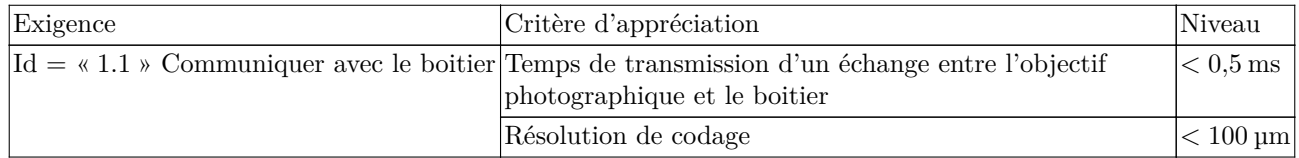

Lorsque l'utilisateur appuie sur le déclencheur, l'objectif photographique entre dans une phase d'initialisation durant laquelle la lentille mobile([figure 4\)](#page-1-0) se déplace de la mise au point minimale à la mise au point infinie, ce qui correspond à sa course totale.

L'objectif photographique est équipé de deux capteurs permettant de mesurer le déplacement de la lentille :

— un codeur absolu linéaire 4 bits, situé au niveau de la lentille mobile, permettant de connaitre la position de la lentille mobile selon la direction  $\vec{z}_0$  de la [figure 4](#page-1-0);

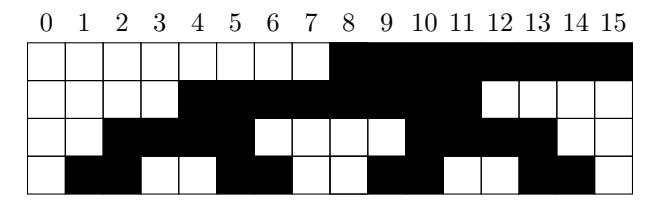

— un codeur incrémental (monovoie, 30 impulsions par tour) relié à la MCC (Machine à Courant Continu) par un dispositif poulies-courroie [\(figure 4\)](#page-1-0).

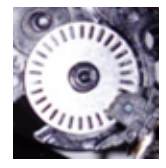

Pour obtenir une zone de mise au point la plus nette possible, il est nécessaire que la résolution au niveau du positionnement de la lentille mobile soit inférieure à 100 µm.

**Q 1.** Donner la résolution possible pour la course totale de la lentille mobile avec le codeur absolu. Justifier que le codeur absolu ne soit utilisé que lors de la phase d'initialisation de l'objectif photographique.

**Q 2.** Déterminer la relation entre le déplacement de la lentille mobile  $d_l$  et la position angulaire du codeur incrémental  $\theta_{rc}$ . En déduire la résolution possible pour la course totale de la lentille, si elle est déterminée en comptant les impulsions du codeur incrémental sur les fronts montants.

Dans la suite, la résolution sera prise égale à 5 µm.

**Q 3.** En déduire le nombre de bits nécessaires pour coder l'information « déplacement de la lentille mobile », si cette dernière est donnée par le comptage du nombre d'impulsions au niveau du codeur incrémental.

Les objectifs photographiques de la marque Canon sont reliés aux boitiers via sept connexions permettant la communication entre ces deux parties. Le protocole de communication utilisé entre le boitier et l'objectif photographique est de type maitre-esclave et utilise la communication série SPI. Le détail est donné figure 7.

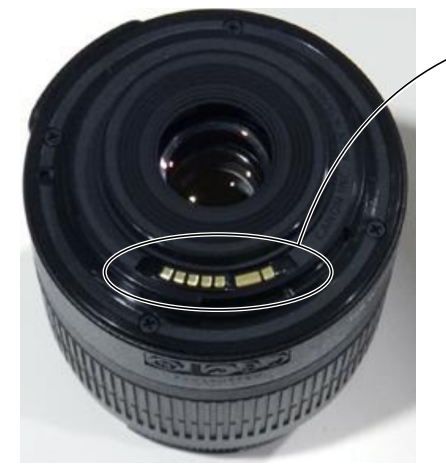

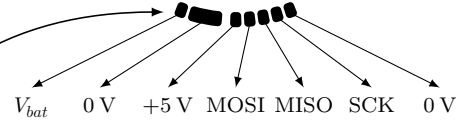

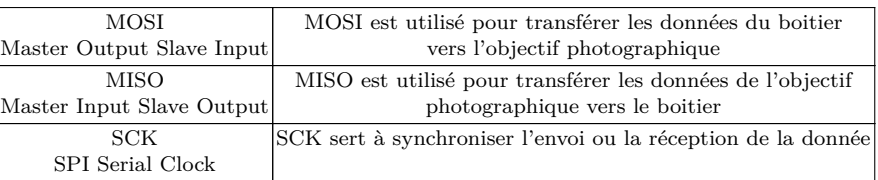

**Figure 7** Communication SPI entre le boitier et l'objectif photographique

Les valeurs sur MISO et MOSI sont interprétées sur les fronts montants du signal d'horloge SCK. Un 0 logique est codé par une tension de 0 V et un 1 logique est codé par une tension de 5 V. La transmission se fait octet par octet, le bit de poids fort en premier.

Lors d'un essai de mise au point, une trame de communication entre le boitier et l'objectif photographique a été interceptée. Cette trame, représentée figure A du document réponse, contient la valeur de l'ordre de déplacement demandée par le boitier à l'objectif photographique, codée sur deux octets. L'octet de poids fort est transmis en premier.

**Q 4.** Indiquer le contenu des deux octets transmis par le boitier sur le tableau A du document réponse.

**Q 5.** Décoder l'ordre de déplacement de la lentille mobile, codé sur un entier signé 16 bits, envoyé à l'objectif photographique. En déduire le déplacement en mm qui a été demandé lors de l'essai qui sera réalisé en dernière partie pour le réglage du correcteur.

Lors de la demande de déplacement de la lentille mobile, le boitier va transmettre à l'objectif photographique une trame de trois octets, via la ligne MOSI : une commande sur un octet puis, l'ordre de déplacement codé sur deux octets. L'objectif photographique confirme la prise en compte de ces informations en full-duplex via la ligne MISO.

Afin que la communication entre le boitier et l'objectif photographique n'ait pas d'impact sur la dynamique du système, il est nécessaire qu'un échange pour la consigne de déplacement entre le boitier et l'objectif photographique soit réalisé en moins de 0,5 ms.

**Q 6.** Donner, à partir de la figure A du document réponse et de l'explication précédente, le temps de transmission  $t_{\rm com}$  nécessaire pour un échange entre le boitier et l'objectif photographique. Conclure vis-à-vis de l'exigence Id 1.1.

# **II Validation de la structure permettant d'assurer le mouvement de l'optique**

#### **Objectif**

Valider la structure qui permet de faire translater la lentille mobile et de déterminer les différents paramètres du modèle multi-physique de l'objectif photographique.

Afin de vérifier et d'améliorer les performances de l'objectif photographique, il est nécessaire de déterminer les différents paramètres du modèle multi-physique donné précédemment. La démarche adoptée ici est la suivante : — détermination de l'équation de mouvement au niveau de la MCC ;

- détermination des paramètres du modèle de la MCC ;
- modélisation du frottement sec et du frottement visqueux.

#### *II.A – Détermination du mouvement*

**Objectif** Déterminer l'équation de mouvement qui sera utilisé dans le modèle de la commande.

Le dispositif permettant de mouvoir la lentille mobile ainsi que toutes ses caractéristiques sont données en [figure 4](#page-1-0).

#### **Hypothèses et notations**

Les hypothèses sont :

— la courroie ne glisse pas ;

— l'action de la pesanteur est négligée.

- Les seules masses et inertie à prendre en compte sont :
- la masse de la lentille notée  $M$ ;
- l'inertie de la lentille autour de son axe de rotation notée  $I$ ;
- l'inertie de la MCC autour de son axe de rotation notée  $I_m$ .

Les seules actions mécaniques à prendre en compte sont :

- − l'action de la MCC sur la poulie motrice  $\left\{\mathcal{T}_{\text{mot}\rightarrow\text{poulie}}\right\}_A = \left\{\begin{matrix} 0 \\ C_m\vec{z}_0 \end{matrix}\right\}$  $\boldsymbol{A}$ ;
- − l'action des frottements secs ramenés sur la poulie motrice  $\left\{\mathcal{T}_{C_r\rightarrow\text{poulie}}\right\}_A = \left\{\begin{array}{c} 0 \\ -C_0\vec{z}_0 \end{array}\right\}$  $\boldsymbol{A}$ ;

− l'action des frottements fluides ramenés sur la poulie motrice  $\left\{\mathcal{I}_{f\rightarrow\text{poulie}}\right\}_{A} = \left\{\begin{matrix} 0 \\ -f\omega_m\vec{z}_0 \end{matrix}\right\}_{A}$ .  $\overline{A}$ 

Les mouvements sont :

$$
- \{ \mathcal{V}_{\text{mot}/0} \}_A = \left\{ \begin{array}{c} \omega_m \vec{z}_0 \\ \vec{0} \end{array} \right\}_A;
$$

$$
- \{ \mathcal{V}_{\text{lentille}/0} \}_B = \left\{ \begin{array}{c} \omega_l \vec{z}_0 \\ V_l \vec{z}_0 \end{array} \right\}_B.
$$

**Q 7.** Calculer la valeur numérique du rapport de réduction du réducteur  $k = \frac{\omega_l}{\omega_m}$ .

L'ensemble isolé est constitué de toutes les pièces mobiles de la [figure 4.](#page-1-0)

**Q 8.** Donner l'expression de l'inertie équivalente ramenée sur l'arbre de la MCC qui sera notée *J*.

**Q 9.** En utilisant le théorème de l'énergie cinétique, montrer que l'équation de mouvement s'écrit :

$$
C_m - C_0 = J \frac{d\omega_m}{dt} + f \omega_m.
$$

## *II.B – Étude des contraintes sur le positionnement*

**Objectif**

Étudier l'hyperstatisme du mécanisme de déplacement de la lentille dans le but qu'il soit isostatique pour limiter l'impact des frottements.

La modèle du mécanisme de déplacement de la lentille mobile est donné sur la figure 8.

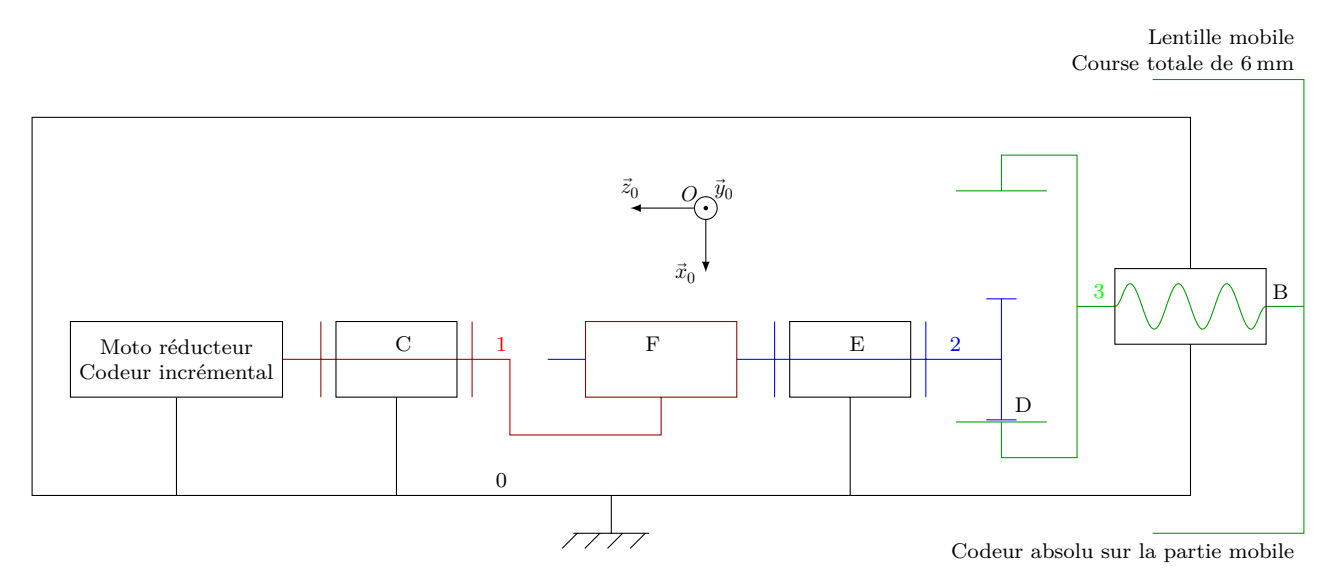

**Figure 8** Architecture du dispositif de déplacement de la lentille

On notera les distances  $DB = a\vec{x}_0 + b\vec{z}_0$  et  $DE = c\vec{x}_0 + d\vec{z}_0$ . Les torseurs cinématiques des différentes liaisons sont :

$$
\left\{\begin{array}{l} \mathcal{V}_{1/0}\left\}_C=\left\{\begin{array}{l} \omega_{1/0}\vec{z}_0\\ \vec{0}\end{array}\right\}_C,\qquad\quad \left\{\begin{array}{l} \mathcal{V}_{3/0}\left\}_B=\left\{\begin{array}{l} \omega_{3/0}\vec{z}_0\\ p\omega_{3/0}\vec{z}_0\end{array}\right\}_B,\qquad\quad \left\{\begin{array}{l} \mathcal{V}_{2/0}\right\}_E=\left\{\begin{array}{l} \omega_{2/0}\vec{z}_0\\ \vec{0}\end{array}\right\}_E,\qquad\quad \ \ \left\{\begin{array}{l} \mathcal{V}_{2/0}\left\}_B=\left\{\begin{array}{l} \vec{0}\\ \vec{0}\end{array}\right\}_B,\qquad\quad \ \ \left\{\begin{array}{l} \mathcal{V}_{2/0}\right\}_B=\left\{\begin{array}{l} \vec{0}\\ \vec{0}\end{array}\right\}_E,\qquad\quad \ \ \ \left\{\begin{array}{l} \mathcal{V}_{2/0}\right\}_F=\left\{\begin{array}{l} \vec{0}\\ \mathcal{V}_1\vec{z}_0\end{array}\right\}_F,\qquad\quad \ \ \ \ \, \end{array}\right.
$$

**Q 10.** Écrire les fermetures cinématiques des chaines  $0 - 1 - 2$  au point  $C$  et  $0 - 2 - 3$  au point  $D$ .

**Q 11.** Écrire les douze équations associées aux fermetures précédentes et les mettre sous la forme de matrice donnée ci-dessous, en remplaçant les points d'interrogation.

$$
\begin{pmatrix} 0 & 0 & 0 & 0 & 0 & 0 & 0 & 0 & 0 \\ 0 & 0 & 0 & 0 & 0 & 0 & 0 & 0 & 0 \\ 7 & 0 & 7 & 0 & 0 & 0 & 0 & 0 & 0 \\ 0 & 0 & 0 & 0 & 0 & 0 & 0 & 0 & 0 \\ 0 & 0 & 0 & 0 & 0 & 0 & 0 & 0 & 0 \\ 0 & 7 & 0 & 0 & 0 & 0 & 0 & 0 & 0 \\ 0 & 0 & 0 & 0 & 7 & 0 & 0 & 0 & 0 \\ 0 & 0 & 0 & 0 & 0 & 7 & 0 & 0 & 0 \\ 0 & 0 & 0 & 0 & 0 & 0 & 0 & 0 & 7 \\ 0 & 0 & 0 & 0 & 0 & 0 & 0 & 0 & 0 \\ 0 & 0 & 0 & 0 & 0 & 0 & 0 & 0 & 0 \\ 0 & 0 & 0 & 0 & 0 & 0 & 0 & 0 & 0 \\ 0 & 0 & 0 & 0 & 0 & 0 & 0 & 0 & 0 \\ 0 & 0 & 0 & 0 & 0 & 0 & 0 & 0 & 0 \\ \end{pmatrix} \begin{pmatrix} \omega_{1/0} \\ V_1 \\ \omega_{2/0} \\ \omega_{3/0} \\ \omega_{4/0} \\ \omega_{5/0} \\ \omega_{6/0} \\ \omega_{7/0} \\ V_z \\ \end{pmatrix} = \begin{pmatrix} 0 \\ 0 \\ 0 \\ 0 \\ 0 \\ 0 \\ 0 \\ 0 \\ 0 \\ 0 \\ \end{pmatrix}
$$

**Q 12.** Sans calculs, mais avec justification, donner le rang de la matrice. En déduire, la mobilité m du modèle du mécanisme.

**Q 13.** Calculer le degré d'hyperstatisme du modèle du mécanisme.

L'analyse des lignes de zéros de la matrice permet de déterminer les contraintes géométriques du mécanisme liées à l'hyperstatisme.

**Q 14.** Proposer un nouveau modèle pour les deux liaisons pivots afin de rendre le modèle du mécanisme isostatique.

## *II.C – Détermination du modèle de la machine à courant continu*

**Objectif**

Déterminer les paramètres du modèle de la MCC à partir de différents essais effectués sur le système réel

Afin d'identifier le modèle de la machine à courant continu, différents essais à rotor bloqué et en charge à différentes vitesses sont effectués. Ainsi, il est possible de déterminer expérimentalement les paramètres du modèle multiphysique suivants :

- la résistance d'induit notée  $R_m$ ;
- l'inductance d'induit, notée  $L_m$ ;
- la constante de fcém, notée  $K_e$  ;
- la constante de couple, notée  $K_T$ ;
- le couple total de frottement sec ramené sur l'axe de la MCC, noté  $C_0$ ;
- le moment d'inertie équivalent ramené sur l'axe de la MCC, noté  $J$ ;
- le coefficient de frottement visqueux, noté  $f$ .

**Q 15.** Donner le schéma équivalent de l'induit de la machine à courant continu ainsi que les équations liant les paramètres énumérés précédemment. La vitesse de rotation de la MCC sera notée  $\omega_m$ , la tension d'induit  $u_m$  et le courant d'induit  $i_m$ .

Lors de l'essai de la machine à courant continu à rotor bloqué et sous tension d'induit réduite de 1,6 V, le courant d'induit  $i_m(t)$  est mesuré. Les résultats sont donnés sur la figure 9.

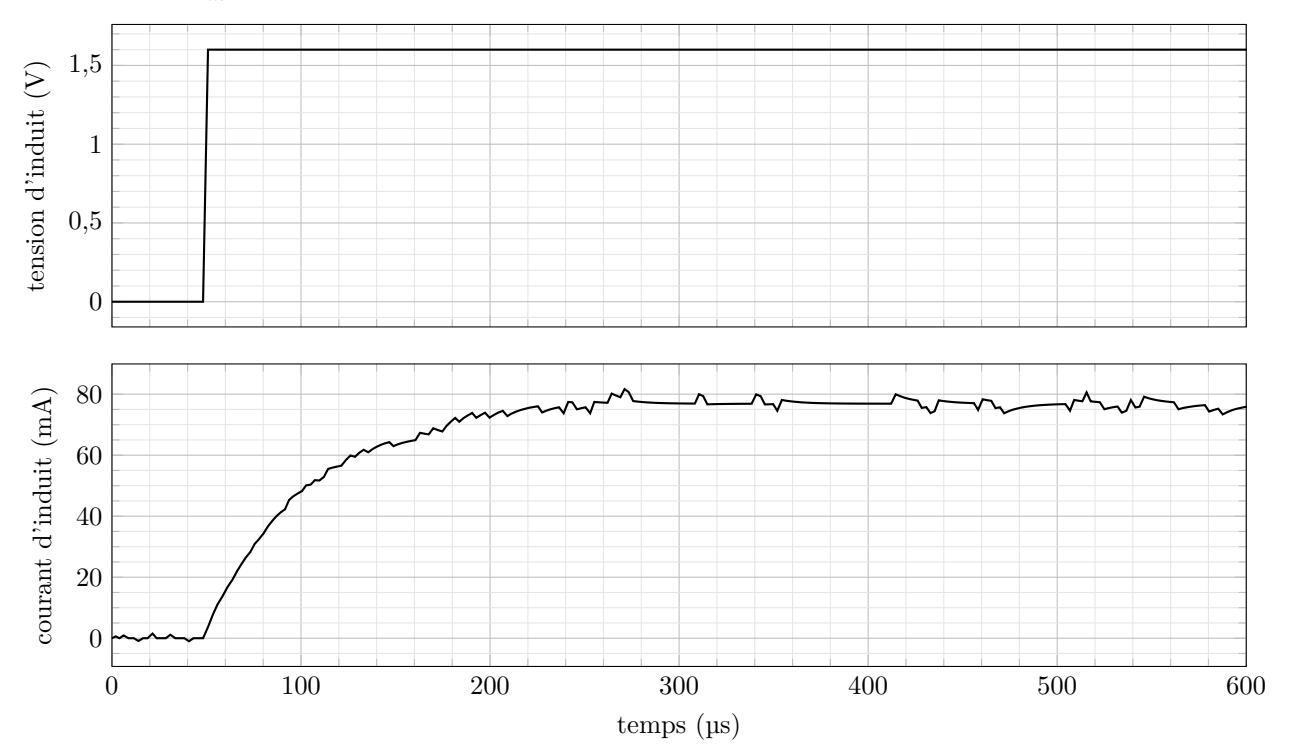

**Figure 9** Résultats de l'essai de la MCC à rotor bloqué

**Q 16.** Déterminer la résistance d'induit  $R_m$  et l'inductance d'induit  $L_m$  à partir de l'essai à rotor bloqué et des équations précédentes.

Afin de déterminer les autres paramètres de la machine à courant continu et de l'ensemble en mouvement, plusieurs essais pour différentes tensions d'induit sont réalisés. Le courant d'induit  $i_m$  est mesuré à l'aide d'une pince ampèremétrique et les impulsions issues du codeur incrémental sont comptées et chronométrées à l'aide d'interruptions sur un microcontrôleur.

Afin de déterminer la constante de fcém  $K_e$ , il est nécessaire de déterminer une relation entre la tension d'induit  $u_m$  et la fém e d'une part et une relation entre la vitesse de rotation de la MCC  $\omega_m$  et les informations issues du codeur incrémental d'autre part. L'allure des impulsions du codeur incrémental, composée de 30 fentes, est donnée [figure 10.](#page-7-0)

**Q 17.** Déterminer la relation entre le temps  $\Delta t$  entre deux fronts montants du signal issu du codeur incrémental et la vitesse angulaire de rotation de la MCC  $\omega_m$  en rad⋅s<sup>-1</sup>.

<span id="page-7-0"></span>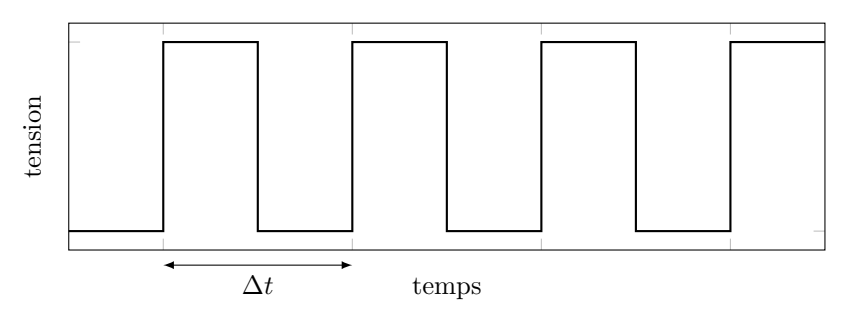

**Figure 10** Allure du signal de sortie du codeur incrémental

Une mesure de la vitesse angulaire de rotation de la MCC  $\omega_m$ , pour une tension de 3,45 V, à partir des données du codeur incrémental est donnée figure 11.

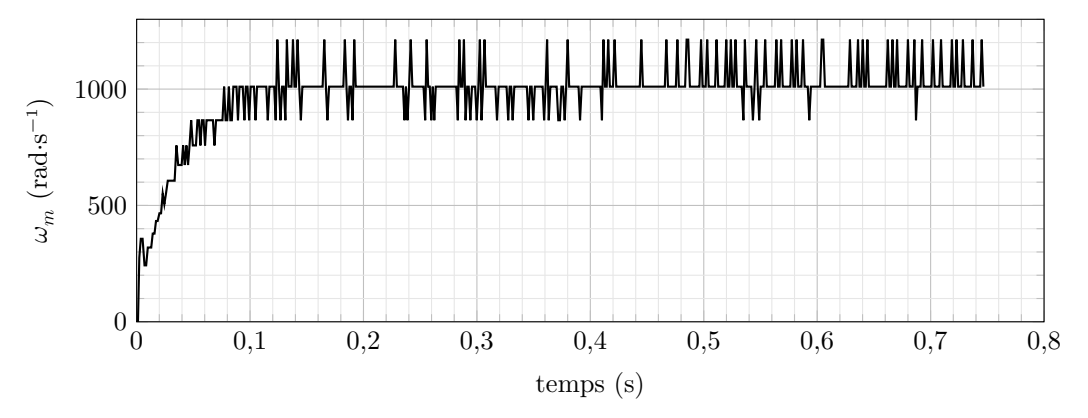

**Figure 11** Mesure de la vitesse angulaire de rotation moteur  $\omega_m$  non filtrée

Des « pics » apparaissent sur la mesure de la vitesse. Afin que ce phénomène n'influe pas le fonctionnement global de l'objectif photographique, un filtre est mis en place.

Sa fonction de transfert est  $\underline{H}(j\omega) = \frac{\Omega_{mf}(j\omega)}{\Omega_{(j\omega)}}$  $\frac{\Omega_{m}(\mathbf{j}\omega)}{\Omega_{m}(\mathbf{j}\omega)} = \frac{H_0}{1 + \mathbf{j}\omega}$  $\frac{1}{1 + j\omega/\omega_0}$  avec  $H_0 = 1$  et  $\omega_0 = 200$  rad⋅s<sup>-1</sup>. Ce filtre sera implanté dans un script en Python afin de faciliter l'analyse des mesures.

**Q 18.** Indiquer et justifier le type de filtre utilisé pour éliminer ces « pics » non désirés.

Le script en Python permettant d'implanter et d'afficher le résultat du filtre est donné sur le document réponse. **Q 19.** Discrétiser l'équation de filtrage et compléter les lignes 8, 9 et 10 du script Python du document réponse permettant de filtrer les mesures de la vitesse de rotation de la MCC.

Tous ces résultats sont utilisés pour tracer la courbe de la figure 12 à partir de plusieurs essais à vide avec des tensions d'induit  $u_m$  différentes.

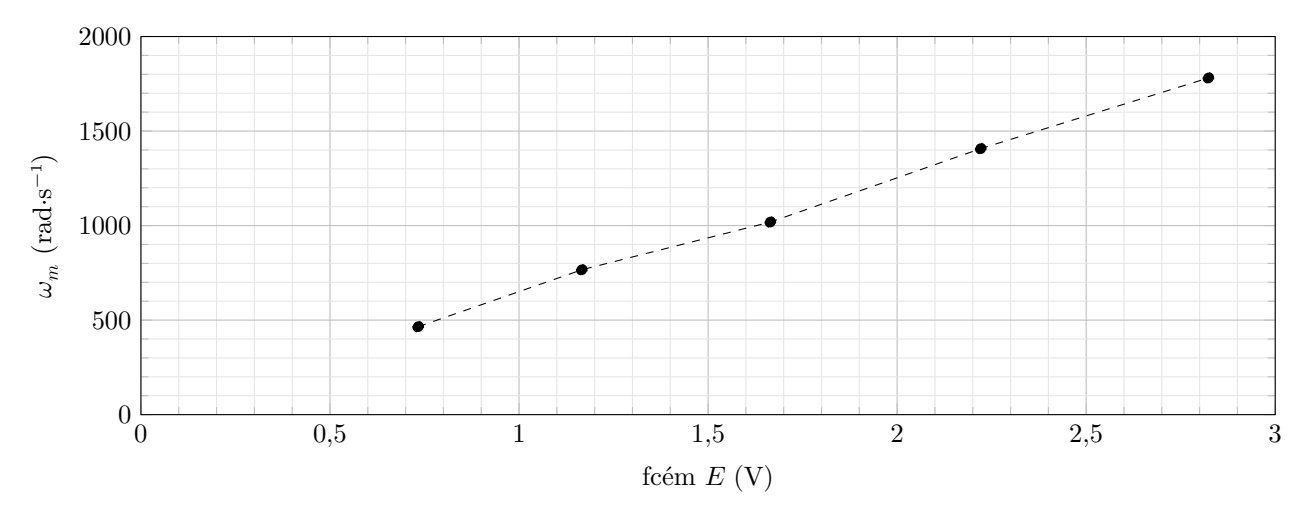

**Figure 12** Mesures de vitesses angulaire du moteur en régime permanent pour différentes tensions d'induit

Q 20. Déterminer à partir de ces résultats la valeur numérique de la constante de fcém  $K_e$ . En déduire, en la justifiant, la valeur de la constante de couple  $K_T$ 

# <span id="page-8-0"></span>*II.D – Modélisation du frottement*

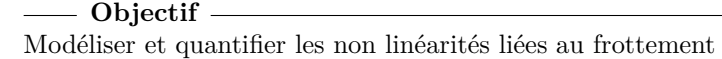

Le réglage de la lentille nécessite un asservissement en position. Dans ce cas le frottement qui induit une non linéarité avec un seuil va perturber le système. Ainsi, il est primordial de quantifier les coefficient pour pouvoir régler la commande. Des essais ont été réalisés sur un prototype pour déterminer les valeurs des couples de frottement sec  $C_0$  et visqueux f.

Quelle que soit la valeur trouvée précédemment, on prendra pour valeur de la constante de couple  $K<sub>T</sub>$  de la MCC,  $K_T = 0,0019 \text{ N} \cdot \text{m} \cdot \text{A}^{-1}$ .

Différents essais sont effectués pour plusieurs tensions d'alimentation de la MCC. Les résultats sont donnés sur la figure 13.

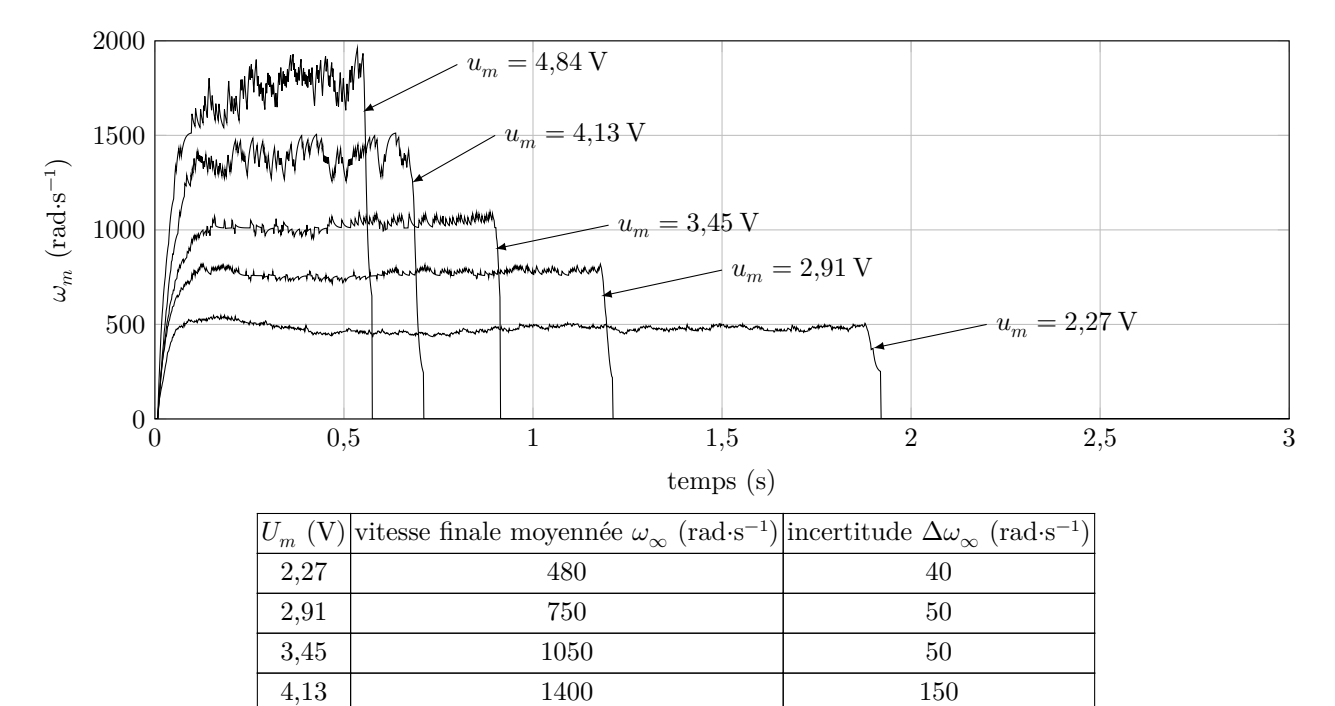

**Figure 13** Mesures de vitesses angulaire du moteur pour différentes tensions d'induit

4,84 1800 200

**Q 21.** Déterminer l'expression de la vitesse de rotation de la MCC en régime permanent notée  $\omega_{\infty}$  en fonction des paramètres  $U_m$ ,  $C_0$ ,  $K_T$ ,  $K_e$ ,  $R_m$  et  $f$ .

Le tableau de la figure 13 donne la vitesse en régime permanent  $\omega_{\infty}$  ainsi que l'incertitude sur la mesure  $\Delta\omega_{\infty}$ .

- **Q 22.** Tracer sur le document réponse la courbe  $\omega_{\infty}(U_m)$ <br>**Q 23.** En déduire les valeurs numériques de  $C_0$  et f.
- **Q 23.** En déduire les valeurs numériques de  $C_0$  et  $f$ .
- **Q 24.** Placer sur la courbe les incertitudes dues à la dispersion des mesures.
- $Q$  25. En tenant compte des incertitudes dans la mesure de vitesse, donner un encadrement de  $C_0$  et de  $f$ .

# **III Choix et réglage du correcteur permettant de « gérer le mouvement de l'optique »**

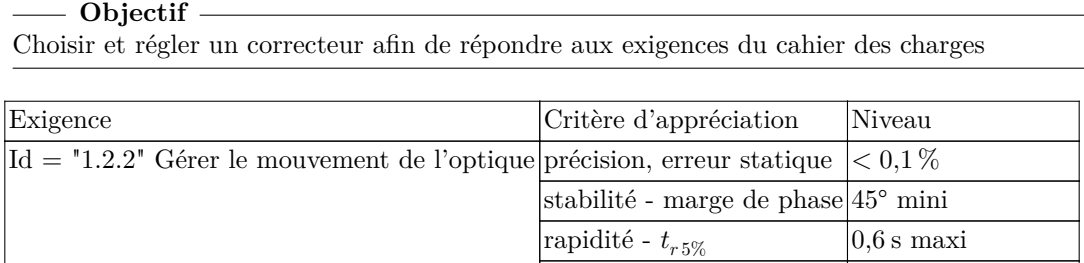

 $d$ épassement -  $D_1$  aucun dépassement

Le réglage nécessite un compromis entre les différents critères. Le frottement sec induit une difficulté particulière car il impacte fortement la rapidité : si le gain en boucle ouverte est trop faible le système ne pourra pas se mettre en mouvement, si celui-ci est trop élevé, le système risque de devenir instable. La suite du questionnement a pour but d'étudier comment trouver un bon compromis.

Le modèle causal de l'objectif photographique dont les paramètres ont été déterminés expérimentalement précédemment est donné figure 14.

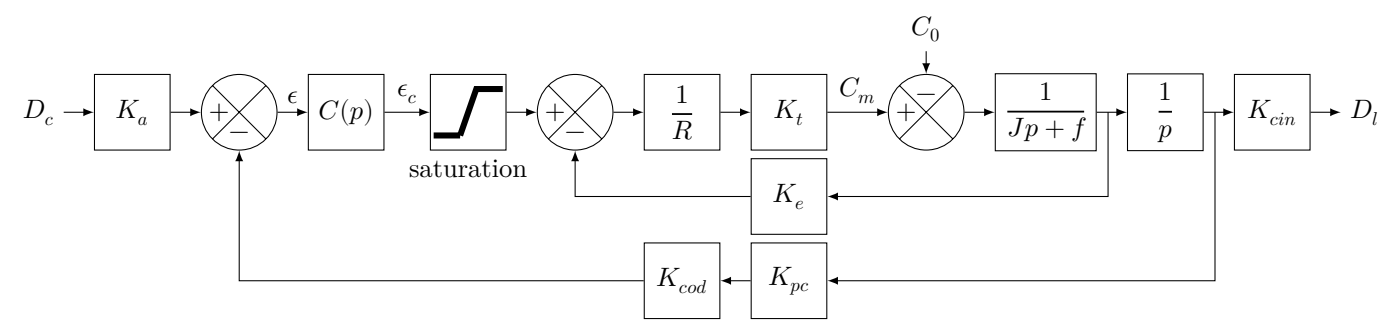

**Figure 14** Schéma-bloc de l'asservissement de la position de la lentille

Dans la figure 14, le couple de frottement sec est modélisé par un échelon de perturbation. Cette modélisation couramment utilisée présente l'inconvénient de ne pas tenir compte du signe du mouvement et de ne pas avoir de seuil de mouvement. Cette non linéarité peut se décrire de manière plus fine à l'aide d'un bloc bande morte (figure 15) qui permet de modéliser la phase de décollage.

$$
E \rightarrow U_{cs} \rightarrow S
$$
\n
$$
S = \begin{cases} E - U_{ce} & \text{si } E < U_{ce} \\ 0 & \text{si } U_{ce} \le E \le U_{cs} \\ E - U_{cs} & \text{si } E > U_{cs} \end{cases}
$$

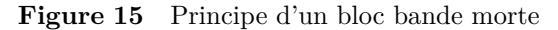

**Q 26.** Réaliser un algorigramme permettant de traduire le fonctionnement de la bande morte.

Il serait possible de déterminer les bornes de la bande morte en N⋅m. Néanmoins, pour le réglage il est beaucoup plus pratique d'observer l'effet de la bande morte au niveau de la commande du moteur. Ainsi toutes les non linéarités sont placées au même endroit. Afin de trouver les bornes de la bande morte au niveau de la commande moteur, il faut déplacer le sommateur afin de le sortir de la boucle (figure 16).

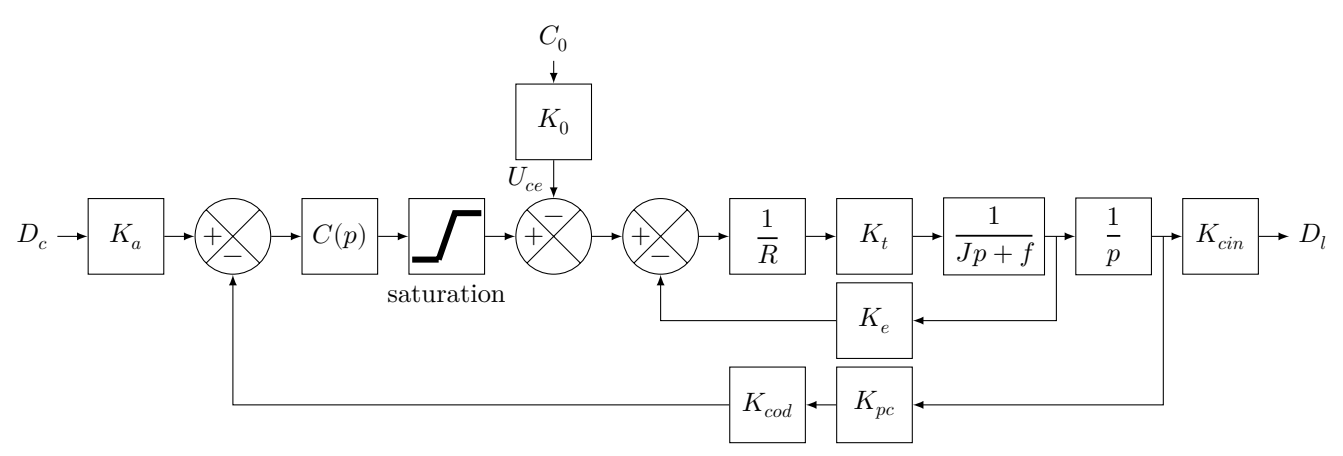

**Figure 16** Schéma-bloc modifié de l'asservissement de la position de la lentille

**Q 27.** Trouver l'expression de  $K_0$  lié au déplacement du sommateur. En déduire la valeur de  $U_{ce} = K_0 C_0$ . Pour la suite on prendra  $U_{ce} = 1.4$  V. Le modèle obtenu est donné figure 17.

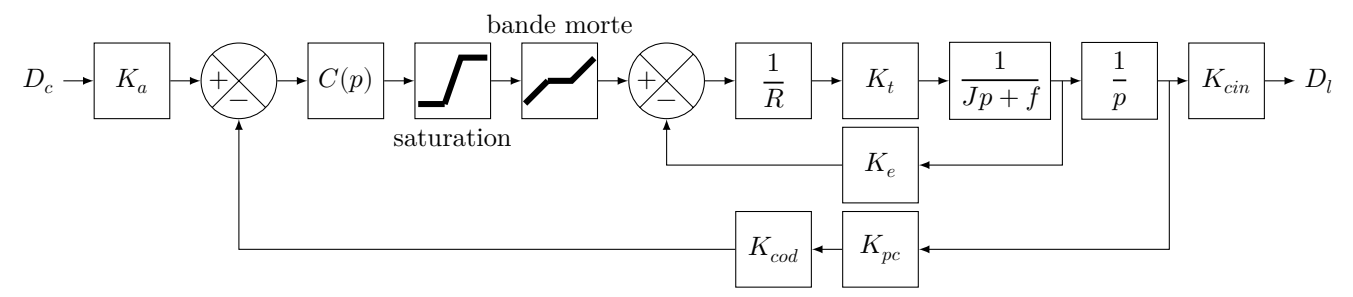

**Figure 17** Schéma-bloc de l'asservissement de la position de la lentille avec bande morte

La fonction de transfert du correcteur est  $C(p) = \frac{\epsilon_c(p)}{\epsilon(p)} = K_p + \frac{K_i}{p}$  $\frac{K_i}{p} = K_p \left(1 + \frac{1}{(K_p/K_i)p}\right)$ . L'utilisation du correcteur proportionnel intégral se justifie pour le critère de précision. En effet, même s'il y a un intégrateur

dans la chaine d'action, celui-ci est placé après la perturbation dont l'effet ne sera donc pas annulé. Le diagramme de Bode de la FTBO du système avec  $C(p) = 1$  est donné figure 18. *Remarque* : Le diagramme tracé est celui du modèle linéaire qui ne prend pas en compte la bande morte et la saturation. En effet, il n'est pas possible de tracer le diagramme du modèle non linéaire. La conséquence est qu'il n'est pas possible de conclure sur la rapidité à partir de l'analyse harmonique.

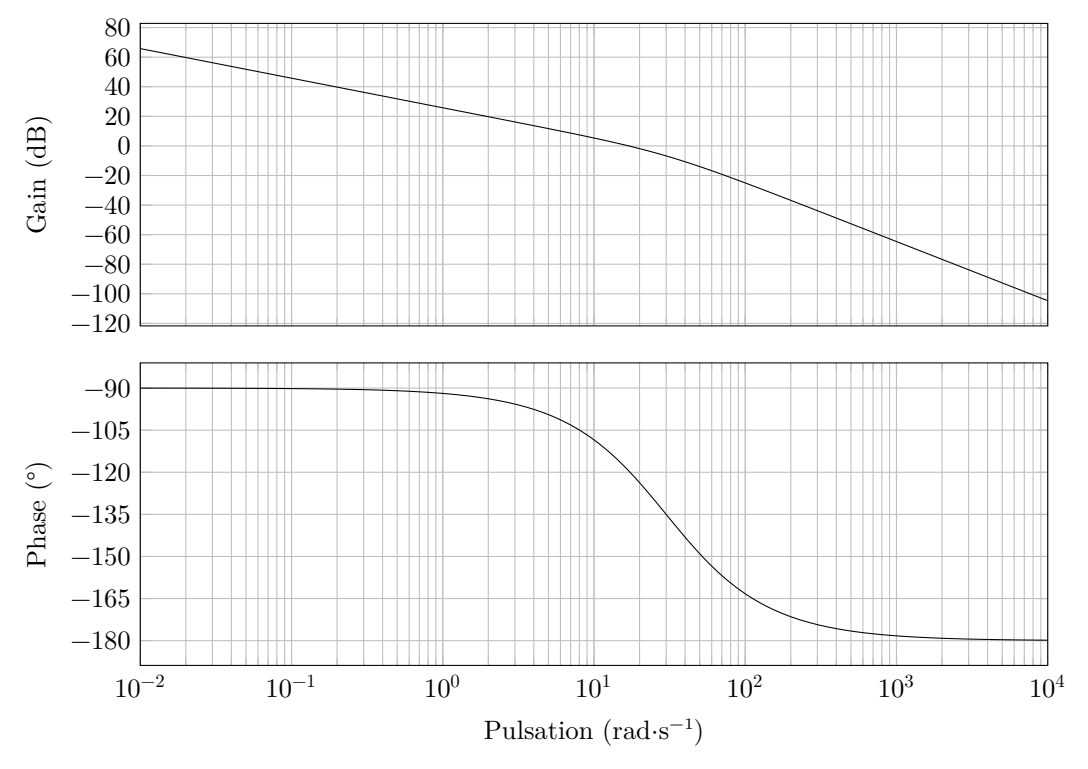

**Figure 18** Diagramme de Bode en boucle ouverte avec  $C(p) = 1$ 

*Réglage*. Le diagramme de Bode figure 18 montre que pour  $C(p) = 1$  le critère de stabilité est largement respecté. L'ajout du correcteur PI permettra de satisfaire le critère de précision. Il faut ainsi ajuster le gain de la boucle ouverte et le gain de l'intégrateur pour satisfaire la rapidité. La marge de phase peut descendre jusqu'à 45°. Nous allons utiliser cette « réserve de marge ».

**Q 28.** Déterminer  $K_p$  et  $K_i$  afin d'avoir une marge de phase de 45°. Pour cela, adopter la démarche suivante à partir de la figure 18 :

- identifier sur la courbe la pulsation  $\omega_{mp}$  telle que la phase soit égale à −135°;
- on a alors le rapport  $K_i/K_p = \omega_{mp}/10$ ;
- mesurer la valeur du gain en  $\omega_{mp}$  que l'on notera  $G_{mp}$ ;
- calculer  $K_p$  solution de l'expression 20 log  $K_p = G_{mp}$ ;
- en déduire  $K_i$ .

Ce premier réglage ayant été effectué sur le modèle harmonique linéaire([figure 19\)](#page-11-0), il est nécessaire de revenir à l'étude temporelle sur le modèle non linéaire pour ajuster le réglage.

Durant la phase de démarrage, l'évolution temporelle de la sortie du correcteur est donnée par  $\epsilon_c(t) = K_a (K_p +$  $K_i(t)$ . Le seuil à atteindre pour démarrer le moteur est de 1,4 V.

**Q 29.** Faut-il augmenter ou diminuer  $K_n$  afin de démarrer plus rapidement ? Indiquer pourquoi  $K_n$  ne peut atteindre une trop grande valeur.

Pour un échelon d'entrée  $d_c(t)$  d'amplitude 1 mm et pour le dernier réglage du correcteur on obtient la réponse donnée [figure 20.](#page-11-0)

**Q 30.** Conclure sur l'étude en indiquant :

— les critères du cahier des charges qui sont validés avec les valeurs ;

- les hypothèses ;
- les sources des écarts observés entre le comportement simulé, souhaité et réel de l'objectif photographique ;
- les grandeurs qui ont été identifiées à partir de mesures.

<span id="page-11-0"></span>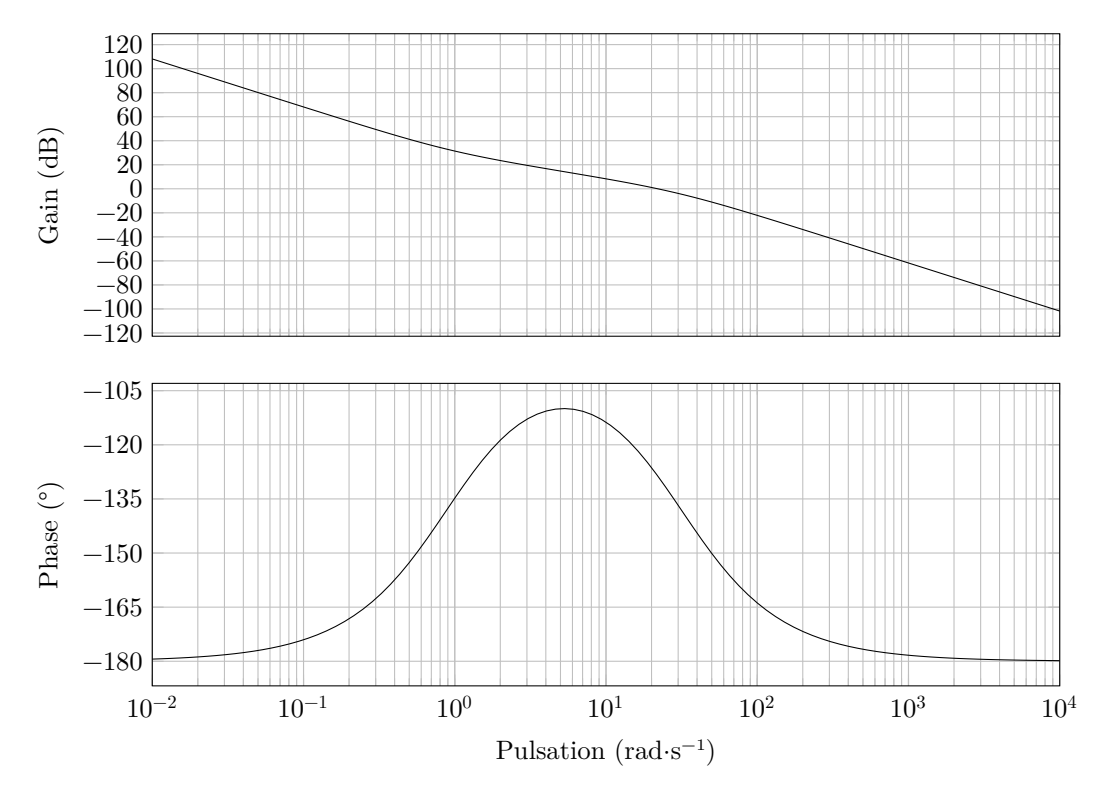

**Figure 19** Diagramme de Bode la boucle ouverte avec le correcteur PI réglé

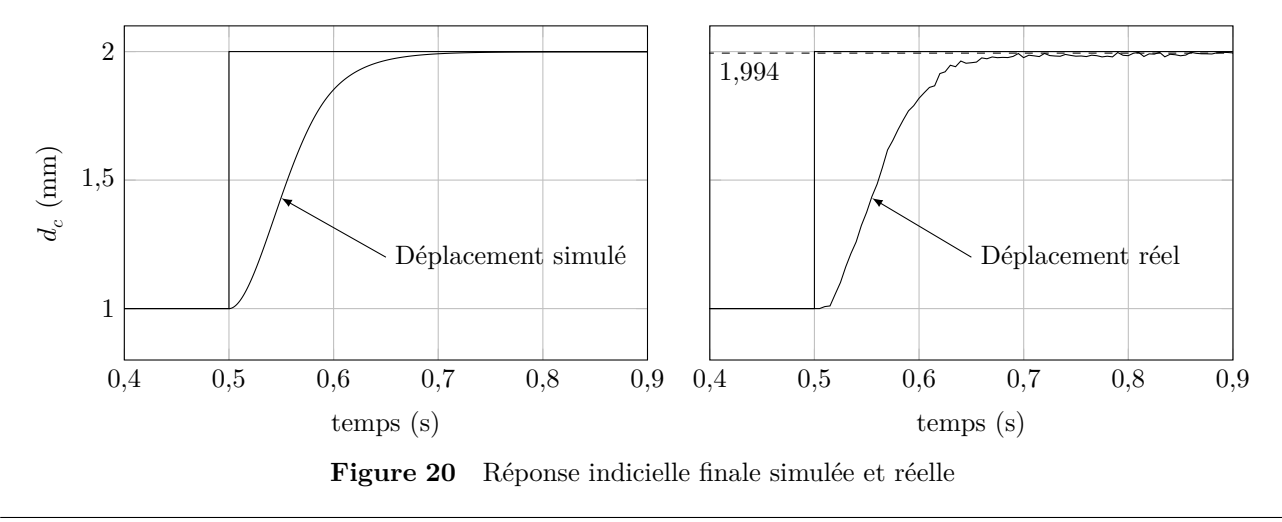

 $\bullet\bullet\bullet\text{ FIN}\bullet\bullet\bullet\bullet$ 

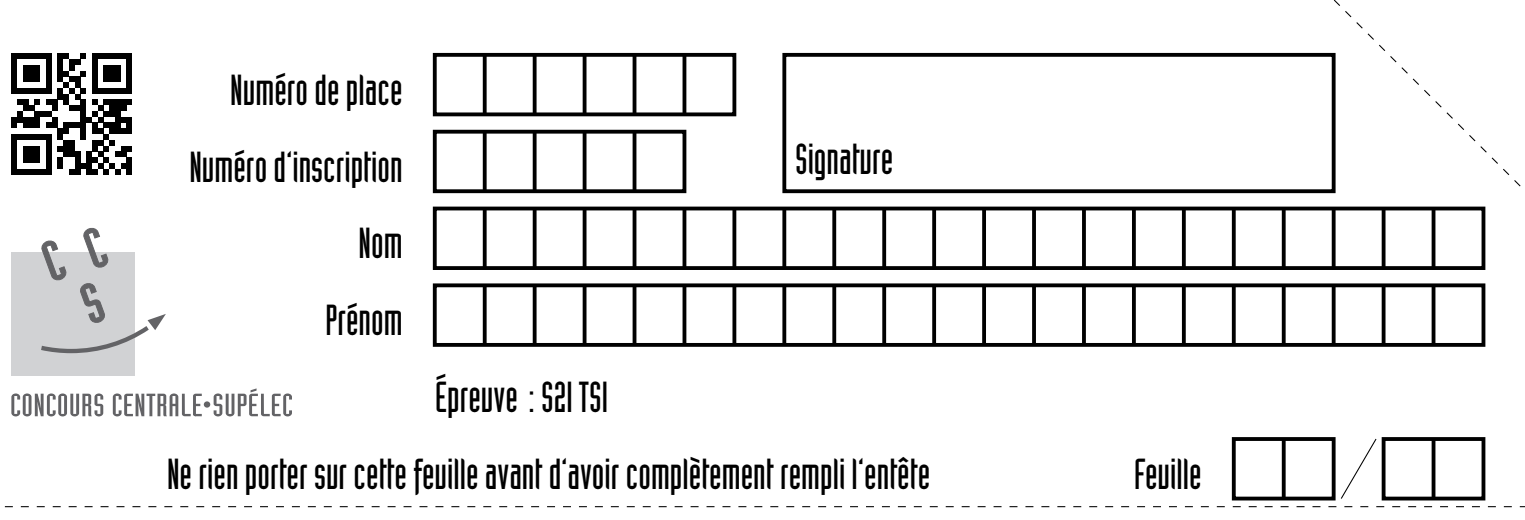

# **Question 4**

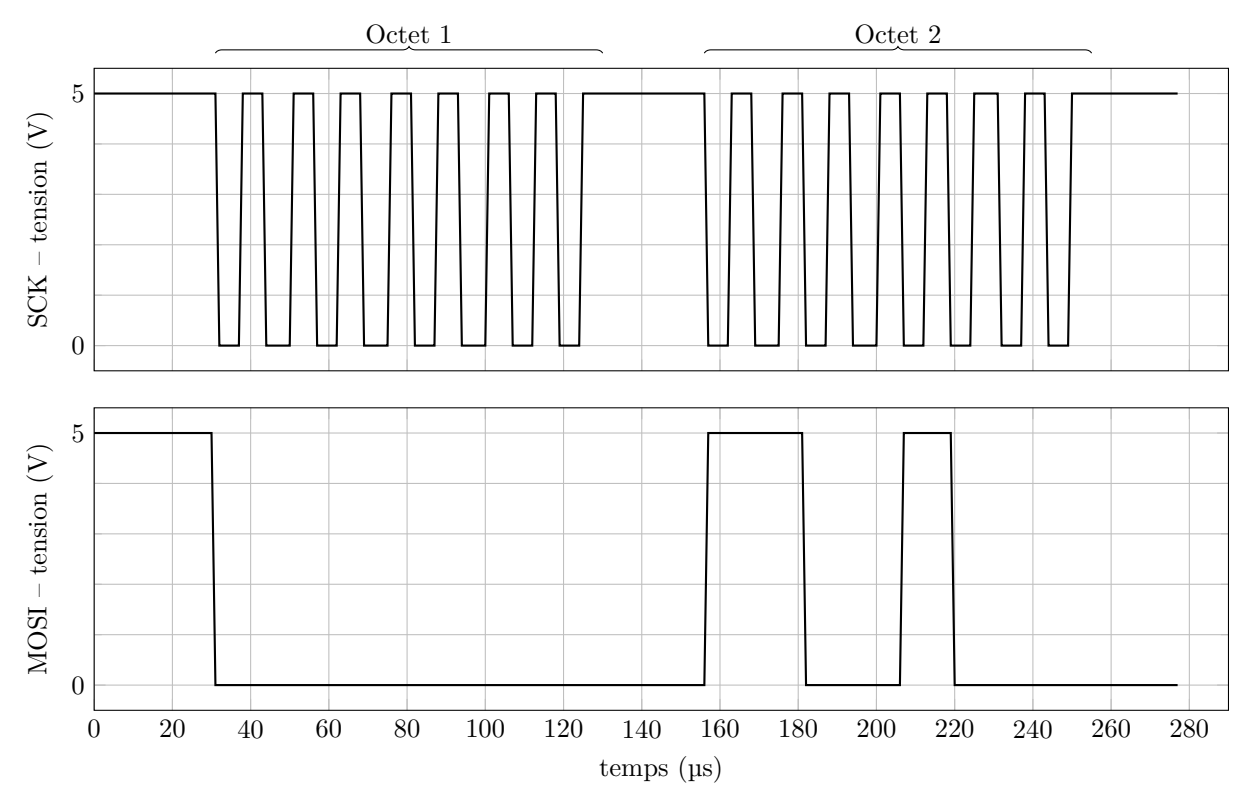

**Figure A** Trame échangée entre le boitier et l'objectif photographique contenant l'ordre de déplacement

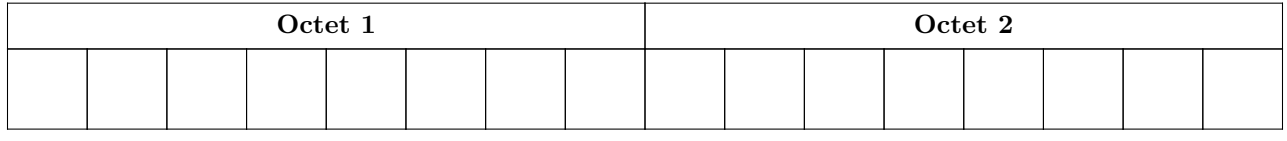

**Tableau A**

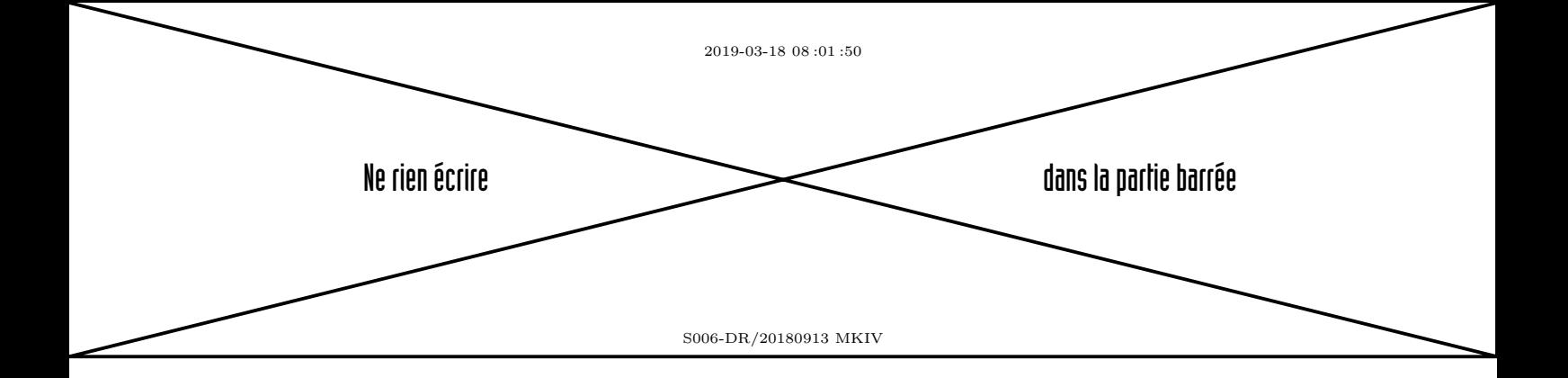

# [Question](#page-7-0) **19**

- import matplotlib.pyplot as plt
- Omega\_m =[0, …, 1010] # liste des valeurs de la vitesse de rotation mesurée
- Temps =[0, …, 0.83]
- H0=1.0 # amplification statique du filtre
- w0=200 # pulsation de coupure du filtre
- 6 Omega m f =  $[Omega_m[0]]$  # liste des valeurs de la vitesse de rotation filtrée
- # dt est l'intervalle de temps entre deux valeurs successives dans la liste Temps
- 8 for i in range( ):
- dt =
- omegam\_ $f =$
- 11 Omega m f.append(omegam f)

```
12
```
- plt.figure(1)
- plt.plot(Temps, Omega\_m, 'r')
- 15 plt.plot(Temps, Omega m f)
- plt.xlabel("temps en s")
- plt.ylabel("vitesse de rotation de la MCC wm rad.s-1")
- plt.legend(['Mesure non filtrée', 'Mesure filtrée'])
- plt.show()

# [Question](#page-8-0) **22**

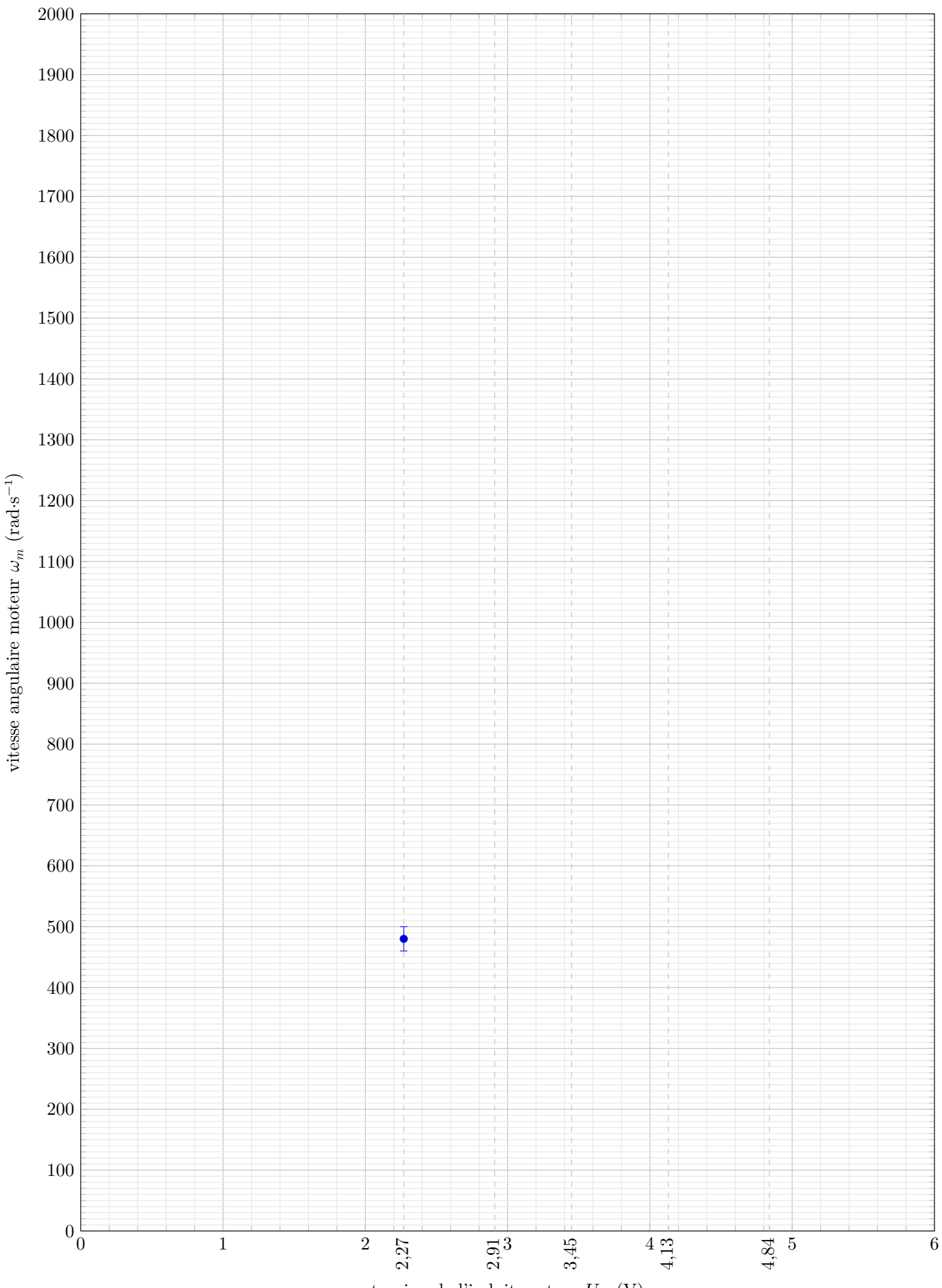

tension de l'induit moteur  $U_m$  (V)